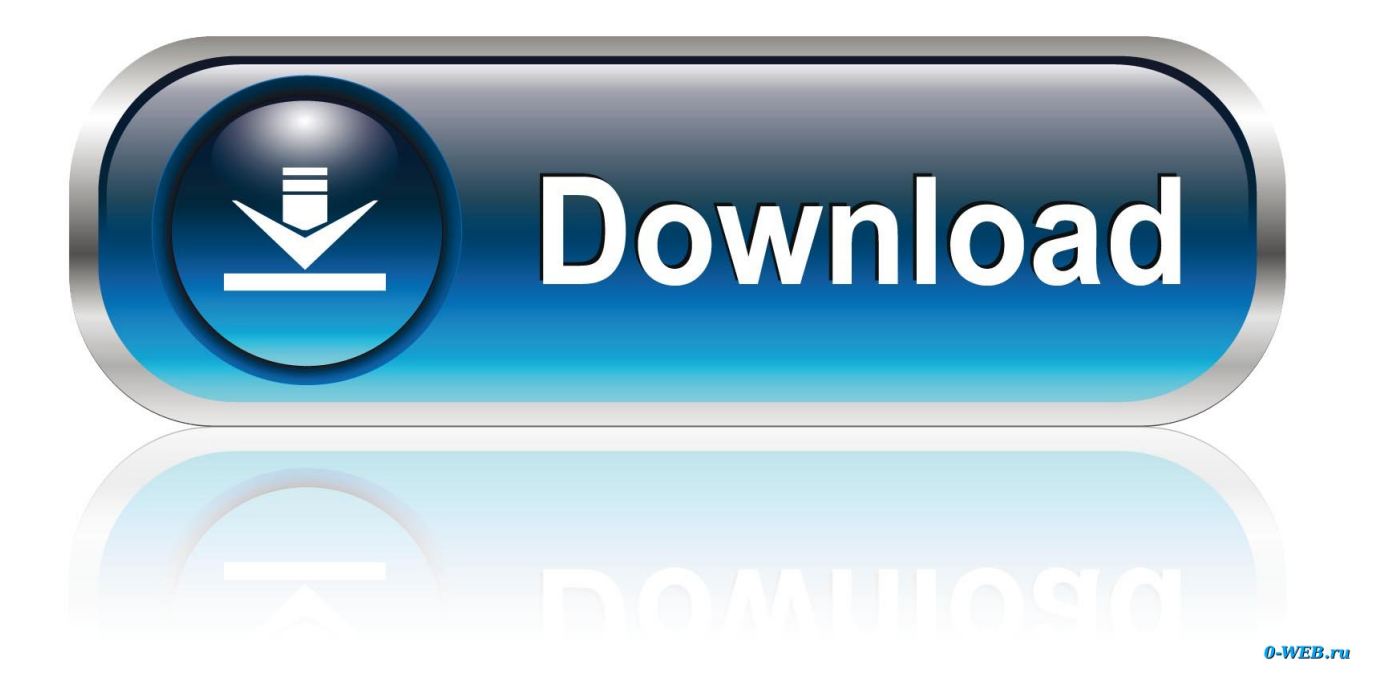

[Upload File In Selenium Webdriver Using Autoit With Selenium](https://blltly.com/1tp9jl)

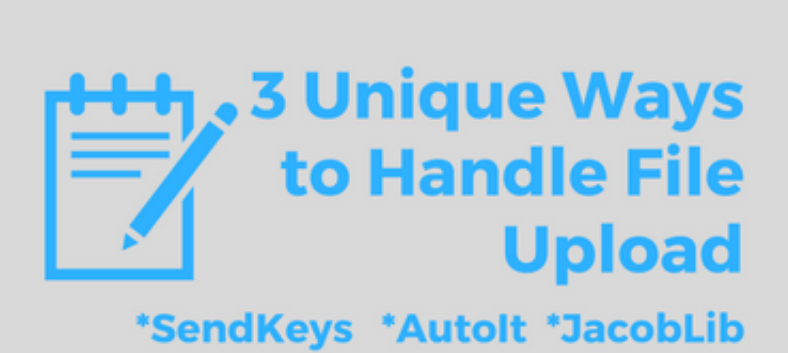

**SELENIUM WEBDRIVER TUTORIAL** 

[Upload File In Selenium Webdriver Using Autoit With Selenium](https://blltly.com/1tp9jl)

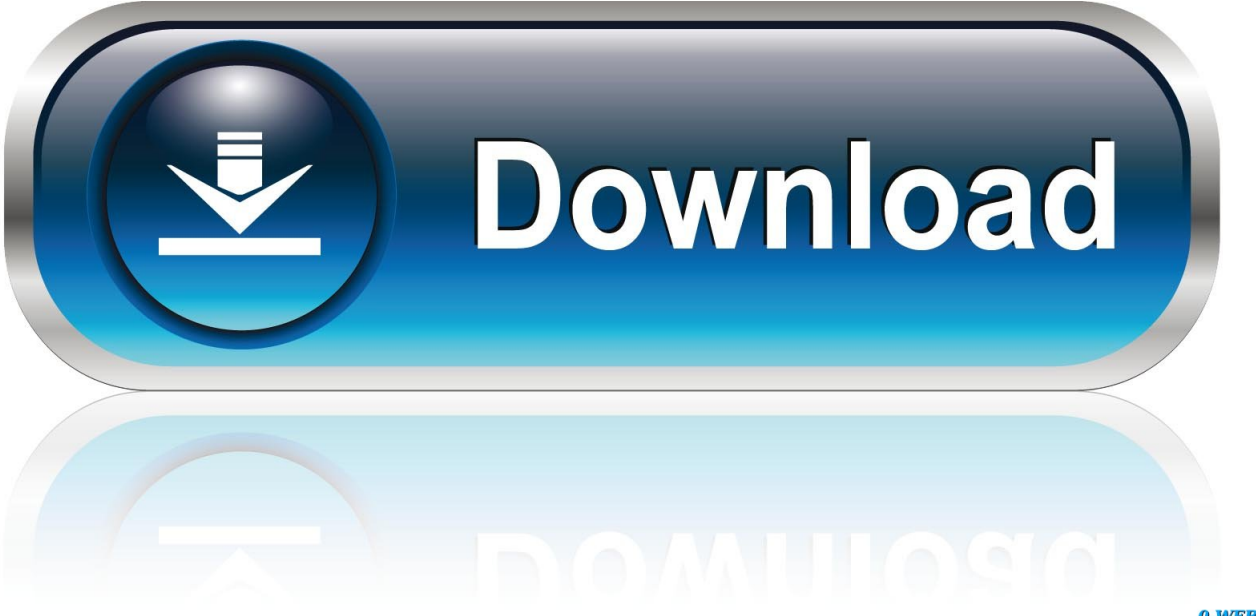

0-WEB.ru

If you have any questions, please contact customer service using the contact information in the region that applies to you.. Proceed as follows: Use the calculator to add two numbers To quickly confirm that you can use ActiveIT in Java, we create a small test that calls the Windows computer and adds two numbers: Right-click the AutoIt project and click Class.

For example, you can review or edit your account information, manage your marketing settings, or select.. If you have not agreed to this privacy policy, Yahoo old privacy policy or the old privacy policy (for AOL) will continue to apply.. In the New Java Class class, enter the CalcTest class, and select the public static void main option.

## [Can I Download Access On Mac](http://zeiswapmasec.unblog.fr/2021/02/26/can-i-download-access-on-mac/)

I think that the White Framework, which is actually a wrapper around the UI Automation Framework, is much better and can automate more things than AutoIt.. Mukesh otwani 2 years ago How screenshot of failed test cases in the seal WebDriver Mukesh otwani makes 2 years ago Object Repository in the seal WebDriver Mukesh otwani two years to start How Firefox Selen WebDriver Three With Gecko Driver Mukesh Otwani Years ago How to Handle Drop The Seal WebDriver Mukesh Otwani 2 years ago How to handle WebDriver Mukesh otwani years ago How Dynamic XPath Created In Seal Part 2 Mukesh Otwani 2 Years To Find XPath In Chrome Browser For The Seal WebDriver Mukesh Otwani Months Seal Interview Questions With Hidden Web Elements In The Seal And Answer Bhanu Pratap 2 years ago muse acts in the selenium drag. [Download](https://seesaawiki.jp/lansngigwarce/d/Download Webdev 17 Cracker =LINK=) [Webdev 17 Cracker](https://seesaawiki.jp/lansngigwarce/d/Download Webdev 17 Cracker =LINK=)

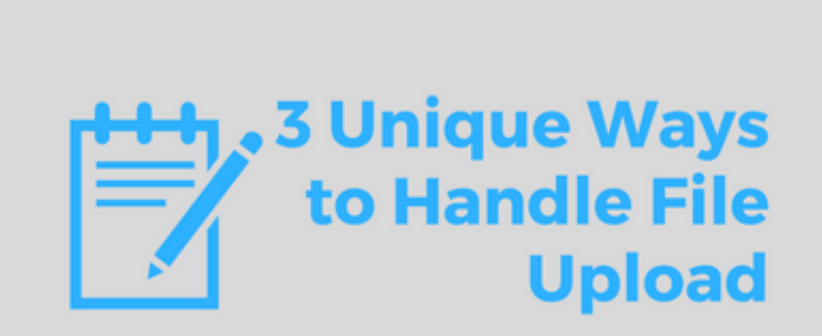

## \*SendKeys \*Autolt \*JacobLib **SELENIUM WEBDRIVER TUTORIAL**

[Caen Free Download](https://close-combat-gateway-to-caen-free-download.simplecast.com/episodes/)

[Halo Trial Mac Download](http://newstogpata.unblog.fr/2021/02/26/halo-trial-mac-download/) [Hum Sath Sath Hain Mp3 Songs Free 320kbps](http://bietilimic.epizy.com/Hum_Sath_Sath_Hain_Mp3_Songs_Free_320kbps.pdf)

[Time Factory 2 3 9 2](https://adoring-pare-561bd9.netlify.app/Time-Factory-2-3-9-2)

34bbb28f04 [Unduh Qq Browser Jar Asha 210 Download](https://onexenni.shopinfo.jp/posts/14990874)

34bbb28f04

[Gratis Power Rangers Movie Sub Indo](https://www.bloglovin.com/@alangomez9/gratis-power-rangers-movie-sub-indo)

[Close Combat Gateway To](https://close-combat-gateway-to-caen-free-download.simplecast.com/episodes/)